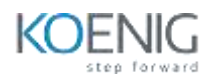

# ANGULAR 13

## **Table of Contents**

- **Chapter 1. Introducing Angular**
	- o What is Angular?
	- o Central Features of the Angular Framework
	- o Appropriate Use Cases
	- o Building Blocks of an Angular Application
	- o Basic Architecture of an Angular Application
	- o Installing and Using Angular
	- o Anatomy of an Angular Application
	- o Running the Application

# **Chapter 2. Introduction to TypeScript**

- o TypeScript Syntax
- o Programming Editors
- $\circ$  The Type System Defining Variables
- o The Type System Defining Arrays
- o Type in Functions
- o Type Inference
- o Defining Classes
- o Class Methods
- o Class Constructors
- o Class Constructors Alternate Form
- o Interfaces
- o Working with ES6 Modules
- o Visibility Control
- o var vs let
- o Arrow Functions
- o Arrow Function Compact Syntax
- o Arrow Function and Caller Context
- o Template Strings
- o Generics in Class
- o Generics in Function

#### **Chapter 3. Components**

- o What is a Component?
- o An Example Component
- o Creating a Component Using Angular CLI
- o The Component Class
- o The @Component Decorator
- o Registering a Component to Its Module
- o Component Template
- o Using a Component
- o Run the Application
- o Component Hierarchy
- o The Application Root Component
- o The Bootstrap File

# **Chapter 4. Component Templates**

- o Templates
- o Template Location
- o The Mustache {{ }} Syntax
- o Setting DOM Element Properties
- o Event Binding
- o Expression Event Handler
- o Prevent Default Handling
- o Attribute Directives
- o Apply Styles by Changing CSS Classes
- o Example: ngClass
- o Applying Styles Directly
- o Structural Directives
- o Conditionally Execute Template
- o Example: ngIf
- o Looping Using ngFor
- o ngFor Local Variables
- o Manipulating the Collection
- o Example Deleting an Item
- o Item Tracking with ngFor
- o Swapping Elements with ngSwitch
- o Template Reference Variable

#### **Chapter 5. Inter Component Communication**

- o Communication Basics
- o The Data Flow Architecture
- o Preparing the Child to Receive Data
- o Send Data from Parent
- o More About Setting Properties
- o Firing Event from a Component
- o @Output () Example Child Component
- o @Output () Example Parent Component
- o Full Two-Way Binding
- o Setting up Two Way Data Binding in Parent

#### **Chapter 6. Template Driven Forms**

- o Template Driven Forms
- o Importing Forms Module
- o Basic Approach
- o Setting Up a Form
- o Getting User Input
- o Omitting ngForm Attribute
- o Initialize the Form
- o Two Way Data Binding
- o Form Validation
- o Angular Validators
- o Displaying Validation State Using Classes
- o Additional Input Types
- o Checkboxes
- o Select (Drop Down) Fields
- o Rendering Options for Select (Drop Down)
- o Date fields
- o Radio Buttons

#### **Chapter 7. Reactive Forms**

- o Reactive Forms Overview
- o The Building Blocks
- o Import ReactiveFormsModule
- o Construct a Form
- o Design the Template
- o FormControl Constructor
- o Getting Form Values
- o Setting Form Values
- o The Synchronous Nature
- o Subscribing to Input Changes
- o Validation
- o Built-In Validators
- o Showing Validation Error
- o Custom Validator
- o Using a Custom Validator

#### **Chapter 8. Services and Dependency Injection**

- o What is a Service?
- o Creating a Basic Service
- o The Service Class
- o What is Dependency Injection?
- o Injecting a Service Instance
- o Injectors

#### **Chapter 9. Pipes and Data Formatting**

- o What are Pipes?
- o Built-In Pipes
- o Using Pipes in HTML Template
- o Chaining Pipes
- o The number Pipe
- o Currency Pipe
- o Create a Custom Pipe
- o Custom Pipe Example
- o Using Custom Pipes
- o Using a Pipe with ngFor
- o A Filter Pipe

# **Chapter 10. HTTP Client**

- o The Angular HTTP Client
- o Using The HTTP Client Overview
- o Importing HttpClientModule
- o Simple Example
- o Service Using HttpClient
- o ES6 Import Statements
- o Making a GET Request
- o What does an Observable Object do?
- o Using the Service in a Component
- o Error Handling
- o Customizing Error Object with. catch ()
- o Making a POST Request
- o Making a PUT Request
- o Making a DELETE Request

# **Chapter 11. The Angular Component Router**

- o The Component Router
- o View Navigation
- o The Angular Router API
- o Creating a Router Enabled Application
- o Hosting the Routed Components
- o Navigation Using Links and Buttons
- o Programmatic Navigation
- o Passing Route Parameters
- o Navigating with Route Parameters
- o Obtaining the Route Parameter Values
- o Retrieving a Route Parameter
- o Routing Enabled Feature Module
- o Using the Feature Module
- o Lazy Loading the Feature Module
- o Creating Links for the Feature Module
- o Components
- o More About Lazy Loading
- o Preloading Modules
- o routerLinkActive binding
- o Default Route
- o Wildcard Route Path
- o redirectTo
- o Child Routes
- o Defining Child Routes
- o for Child Routes
- o Links for Child Routes
- o Navigation Guards
- o Creating Guard Implementations
- o Using Guards in a Route

# **Chapter 12. Advanced HTTP Client**

- o Request Options
- o Returning an HttpResponse Object
- o Setting Request Headers
- o Creating New Observables
- o Creating a Simple Observable
- o The Observable.create() Method
- o Observable Operators
- o More About map
- o Piping Operators
- o The flatMap() Operator
- o The tap() Operator
- o The zip() Operator
- o Caching HTTP Response
- o Making Sequential HTTP Calls
- o Making Parallel Calls
- o Customizing Error Object with catchError ()

# **Chapter 16. Unit Testing Angular Applications**

- o Unit Testing Angular Artifacts
- o Testing Tools
- o Typical Testing Steps
- o Test Results
- o Jasmine Test Suites
- o Jasmine Specs (Unit Tests)
- o Expectations (Assertions)
- o Matchers
- o Examples of Using Matchers
- o Using the not Property
- o Setup and Teardown in Unit Test Suites
- o Example of before Each and after Each Functions
- o Angular Test Module
- o Example Angular Test Module
- o Testing a Service
- o Injecting a Service Instance
- o Test a Synchronous Method
- o Test an Asynchronous Method
- o Using Mock HTTP Client
- o Supplying Canned Response
- o Testing a Component
- o Component Test Module
- o Creating a Component Instance
- o The Component Fixture Class
- o Basic Component Tests
- o The Debug Element Class